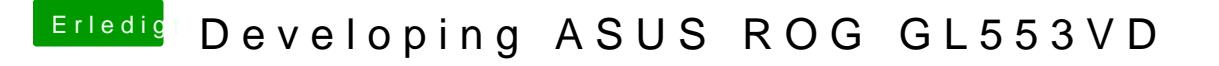

Beitrag von kuckkuck vom 14. September 2019, 20:25

Look at this delf you can follow it try it out if not I will implement it for you.